# Chapter 1: Using the BigDecimal Class

### In This Chapter

- **Understanding the problem with double arithmetic in Java**
- **Solving the double problem with the BigDecimal class**
- **Creating BigDecimal objects**
- **Doing arithmetic with BigDecimal objects**
- **Discovering other things you can do with BigDecimal**

You would think that arithmetic would be one area in which any programming language would excel. After all, computers were originally conceived as enormous calculating machines.

Alas, Java doesn't always do arithmetic the way we'd like. In this chapter, you discover why. Then you work around Java's inherent arithmetic limitations by using a special class designed for just that purpose: the BigDecimal class. BigDecimal is a pain to use, but just about any program that does financial calculations should use it.

# Why Java Can't Add

Every schoolboy knows that ten pennies makes a dime. You can write a Java program to prove this simple assertion. I created a double variable named dime and assigned it the value 0.10, and then I created another double variable named penny and assigned it the value 0.01. Then I made a for loop that added the penny to a third double variable named tenPennies ten times. Finally, I used an if statement to see whether ten pennies really do equal a dime. The code for this program is shown in Listing BC1-1.

### **Listing BC1-1: The New Math**

```
public class TenPennies
{
    public static void main (String[] args)
    {
        System.out.println("Welcome to the New Math..."
            + "Or, Why Java Can't Add\n");
        double penny = 0.01; \frac{1}{100} // this is a penny
                                                         (continued)
```
}

**Listing BC1-1 (continued)**

```
double dime = 0.10; \frac{1}{10} this is a dime
    double tenPennies = 0;
    for (int i = 0; i < 10; i++) // add up 10 pennies
        tenPennies += penny;
    System.out.println("A dime is " + dime);
    System.out.println("Ten pennies is " +
        tenPennies);
    if (tenPennies == dime)
        System.out.println(
            "Ten Pennies is equal to a dime.");
    else
        System.out.println(
            "Ten pennies is NOT equal to a dime!");
}
```
Place your bets now — is 0.01 added ten times equal to 0.10? Here is the console output from this program:

Welcome to the New Math...Or, Why Java Can't Add A dime is 0.1 Ten pennies is 0.09999999999999999 Ten pennies is NOT equal to a dime!

Apparently not. Somehow Java managed to come up with 0.0999999999999999 instead of 0.10. And although 0.09999999999999999 is *close* to 0.10, the two values aren't equal.

### Double trouble

The root problem here is that Java's double type stores values in binary (base 2), not in decimal (base 10). The mathematicians among us know that in any counting system, certain fraction values can't be represented exactly. The best known of these values in decimal is 1/3. Pull out a pocket calculator and divide 1 by 3, and then multiply the result by 3. You should end up with 1, but instead you get 0.999 . . ., with however many nines your calculator can display.

As it turns out, each counting system has a different combination of fractions that can't be represented exactly. And in binary, one of the problem fractions is  $\mathcal{H}_0$ . Thus double and <code>float</code> types can't accurately represent  $0.1.$ 

In most cases, you don't notice these errors because they are insignificant and are often hidden by rounding. For example, try this code:

```
float val = 0.1f;
System.out.println(val);
```
Here Java's default behavior is to format the number so that the inaccuracy is hidden. Thus the output from this program is simply  $0.1$ . However, you can see the inaccuracy if you use the NumberFormat class to format the number with ten significant digits, like this:

```
float val = 0.1f:
NumberFormat nf = NumberFormat.getNumberInstance();
nf.setMinimumFractionDigits(10);
System.out.println(nf.format(val));
```
If you run this code, the value displayed on the console is 0.1000000015.

Note that in this example I used a float instead of a double to illustrate the problem. With a double, the value of 0.1 is much closer to 0.1 than it is with a float because a double has twice as many bits to work with. Trust me, though, the inaccuracy is still there.

### Another example

The inaccuracy of double arithmetic is especially bad in programs that do financial calculations. Imagine trying to balance your checkbook if every once in a while your calculator makes a one-penny error while doing simple addition or subtraction. (Actually, I think that might happen at my house. Maybe my calculator uses an embedded Java program.)

Listing BC1-2 shows a simple program that lets you enter a number, calculates 5 percent sales tax, and then displays the total and asks if you want to enter another number. Here's a sample of its console:

Welcome to the sales tax calculator. Enter subtotal: **19.95** Subtotal: \$19.95 Sales tax: \$1.00 Total: \$20.95 Again? (Y or N) **y** Enter subtotal: **3.49** Subtotal: \$3.49 Sales tax: \$0.17 Total: \$3.66 Again? (Y or N) **y** Enter subtotal: **0.70**

Subtotal: \$0.70 Sales tax: \$0.03 Total: \$0.74 Again? (Y or N) **n**

All is well with the first two entries. However, the third one has an embarrassing arithmetic error: 70 plus 3 is *not* 74.

**Listing BC1-2: Bad Tax!**

```
import java.text.*;
import java.util.*;
public class BadTax
{ static Scanner sc = new Scanner(System.in);
    static NumberFormat cf =
       NumberFormat.getCurrencyInstance();
    public static void main (String[] args)
    {
        double subTotal, salesTax, invoiceTotal;
        double taxRate = 0.05;
        System.out.println(
            "Welcome to the sales tax calculator.");
        do
        {
            System.out.print("\nEnter subtotal: ");
            subTotal = sc.nextDouble();
            sc.nextLine();
            salesTax = subTotal * taxRate:invoiceTotal = subTotal + salesTax;
            System.out.print("Subtotal: ");
            System.out.println(cf.format(subTotal));
            System.out.print("Sales tax: ");
            System.out.println(cf.format(salesTax));
            System.out.print("Total: ");
            System.out.println(cf.format(invoiceTotal));
        } while (getAnother());
    }
    static boolean getAnother()
    {
        System.out.print("\nAgain? (Y or N) ");
        if (sc.nextLine().equalsIgnoreCase("Y"))
            return true;
        else
            return false;
    }
}
```
The moral of the story is that you should *never* use double to represent decimal values in any application that needs decimal arithmetic to be accurate. That includes most applications that have anything to do with money. You don't want to send your customer an invoice that is inaccurate, do you?

### BigDecimal to the Rescue!

If you can't use double for decimal values when you need accurate results, what can you use? Fortunately, the Java designers have provided a class that solves the problem for you: BigDecimal. The BigDecimal class accurately represents a decimal number and provides methods you can use to perform arithmetic and do comparisons with the value.

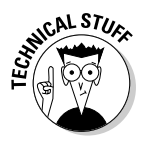

Internally, the BigDecimal class represents decimal values using integers. Because integer arithmetic isn't prone to the same conversion errors that floating-point arithmetic is, the BigDecimal class can provide accurate results. In addition, the BigDecimal class uses some fancy coding tricks to store numbers of virtually any size. In fact, the BigDecimal class is quite capable of representing the national debt down to the penny.

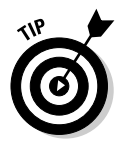

Like strings, BigDecimal objects are immutable. Once you create one, you can't change its value. However, many of the BigDecimal methods perform some operation on the value (such as addition or subtraction) and return the result. Thus, you often find yourself writing statements like this one when you work with the BigDecimal class:

```
totalSales = totalSales.add(quarterlySales);
```
Here the add method of the BigDecimal totalSales is called, and the return value, which is a new BigDecimal object, is assigned back to totalSales.

# Creating BigDecimal Objects

To create a BigDecimal object, you call one of the constructors listed in Table BC1-1. Each of these constructors takes a value and converts it to a BigDecimal object.

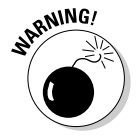

Although you can create BigDecimal values from a double or float value, I recommend against it. The whole point of using BigDecimal is to avoid the accuracy errors that are inherent with double and float values. The only way to do that is to avoid double and float altogether. And there's an old computer saying: "Garbage In, Garbage Out."

### **This round goes to C#**

{

}

As you probably know,  $C#$  is Microsoft's answer to Java. If you take a casual look at C#, it looks a lot like Java. And if you take a really close look at C#, it still looks a lot like Java. The class libraries used by Java and C# are similar, but C#'s class library (called the .NET Framework) and Java's API have plenty of differences. But the languages itself are very similar.

Because C# is intended to compete with Java, computer prognosticators frequently compare the two languages. Java usually comes out on top, primarily because it is open source, so you're not tied to one vendor if you use it.

However, C# has a seemingly minor feature Java really should have had from the start: a native decimal type. In  $C#$ , you can write code like this:

public decimal calculateOrderTax(decimal subTotal, decimal taxRate)

```
decimal tax = subTotal * taxRate;
return subTotal + tax
```
No matter how you slice it, that's much easier to code and understand than Java's BigDecimal class. Plus it's much more efficient, because decimal is a primitive type.

Unfortunately, there's little chance we'll ever get a primitive decimal type in Java. Adding a new primitive type to the JVM would be a major undertaking.

However, perhaps in the next version of Java, we'll get the ability to overload mathematical operators for classes. Then BigDecimal can be enhanced to support the arithmetic operators directly instead of via cumbersome methods such as add, subtract, and so on.

Take these statements, for example:

```
BigDecimal value = new BigDecimal(0.01);
System.out.println(value);
```
Here's what gets printed on the console:

0.01000000000000000020816681711721685132943093776702880859375

The best way to create a BigDecimal object with an initial decimal value is via a string, like this:

BigDecimal value = new BigDecimal("0.01");

Here value has a value of exactly 0.01.

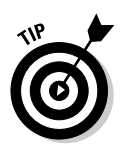

If the initial value is an integer, you can safely pass it to the constructor. Remember, integers don't have the same accuracy problems that doubles and floats do. Also, as you see later, you can convert a BigDecimal to a double solely for the purpose of using the NumberFormat class to format the result — as long as you don't use the double in any calculations, you won't have to worry about floating-point inaccuracies.

Note the BigDecimal class has no default constructor. That's because you can't have a BigDecimal object without a value.

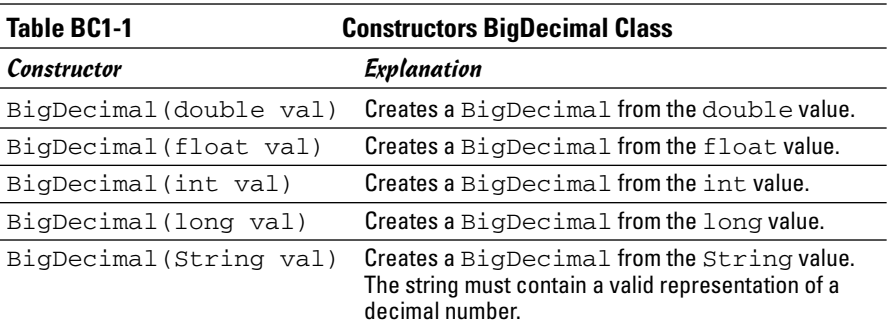

### Doing BigDecimal Arithmetic

The worst part about using the BigDecimal class is that you can't use normal arithmetic operators with BigDecimal objects. For example, the following code won't compile:

```
BigDecimal subTotal, taxRate, tax, total;
subTotal = new BigDecimal("32.50");taxRate = new BigDecimal("0.05");tax = subTotal * taxRate; // error: won't compile
total = subTotal + tax // this won't compile either
```
Instead, you have to call methods of the BigDecimal class to perform basic arithmetic. These methods all return the result of the calculation as BigDecimal objects. For example, here's how you can perform the preceding tax calculation:

```
BigDecimal subTotal, taxRate, tax, total;
subTotal = new BigDecimal("32.50");taxRate = new BigDecimal("0.05");
tax = subTotal.multiply(taxRate);
total = subTotal.add(tax);
```
Table BC1-2 lists all the arithmetic methods for the BigDecimal class. As you can see, there are methods for basic operations such as add, subtract, multiply, and divide, as well as some additional operations such as abs (absolute power), pow (raising the number to a power), and negative (changes the sign of the number).

Notice that in addition to normal division, you can use the divideto IntegralValue method to return the integer part of the result. Here's an example:

```
BigDecimal a = new BiqDecimal('23.5");
BigDecimal b = new BigDecimal("7.0");
BigDecimal c; c = a.divideTo
   IntegralValue(b);
After these statements execute, the value of c is 3.
```
You can also use the remainder method to get the remainder from a division:

```
c = a. remainder(b);
```
Here the value of  $\sigma$  is 2.5.

### **BigDecimal reminds me of COBOL**

I hate to admit it, but long ago, in a galaxy far away, I was a COBOL programmer. Call me crazy, but there's something about the arithmetic methods of BigDecimal that remind me of COBOL.

In COBOL, there were separate statements for doing basic arithmetic operations. Thus you could write statements like this:

```
MULTIPLY SUBTOTAL BY TAX-RATE GIVING TAX.
ADD TAX TO SUBTOTAL GIVING TOTAL.
```
Many COBOL programs had long sections with page after page of statements like that.

The fact that you can't use BigDecimal in arithmetic expressions makes you spell out calculations step by step like you had to in COBOL. For example:

```
tax = subTotal.multiply(taxRate);
total = subTotal.add(tax);
```
Sure, there are differences. COBOL was written in uppercase letters and statements ended with periods; Java uses lowercase letters and semicolons. Oh, and there's the whole object-oriented thing, though I hear that the most recent versions of COBOL support that too.

Anyway, it takes me back to the days of Welcome Back, Kotter and disco. Sigh.

**ARNING!** 

A common mistake when first learning the BigDecimal class is forgetting to assign the result of an arithmetic operation. For example, you might stare at this code loop for hours, wondering why it doesn't seem to work:

```
BigDecimal totalWinnings = new BigDecimal("1000.00");
BigDecimal winningsThisGame = new BigDecimal("200.00");
totalWinnings.add(winningsThisGame);
System.out.println(totalWinnings);
```
The third statement adds winningsThisGame to totalWinnings, but discards the result. What you probably meant was this:

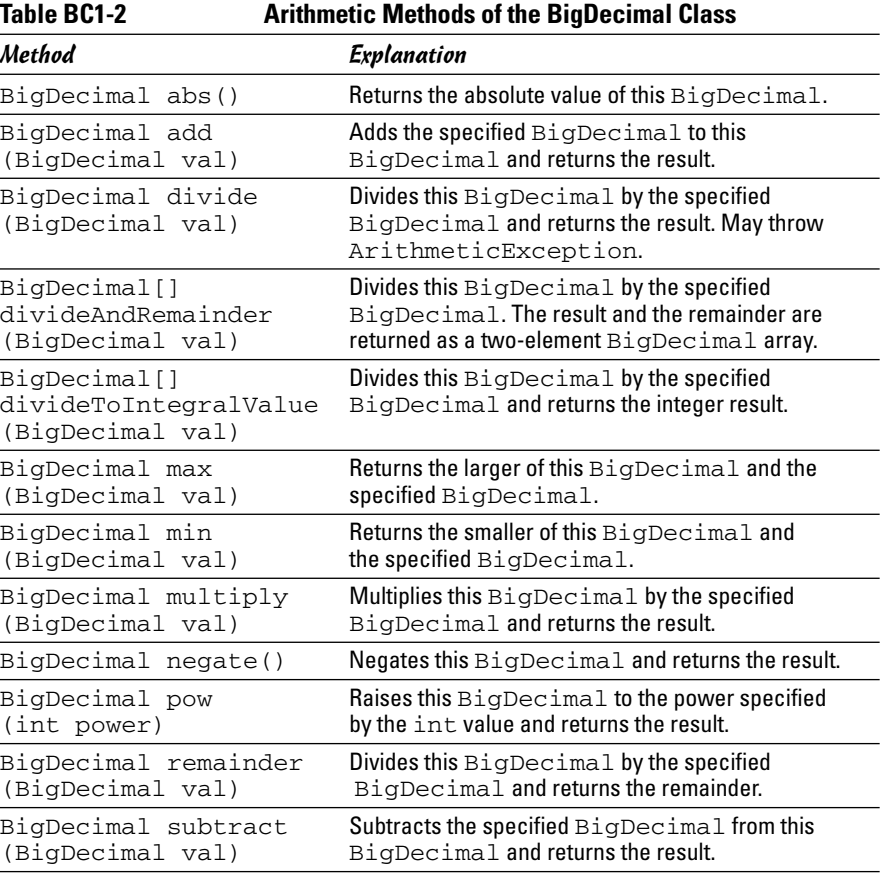

totalWinnings = totalWinnings.add(winningsThisGame);

# Rounding BigDecimal Values

Multiplication and division introduce the need for rounding. For example, suppose your sales tax rate is 5 percent. The tax calculation on a sale of \$32.55 would be \$1.6275, but not too many people know how to make change for 3 ⁄4 of a penny. As a result, this sales tax calculation should be rounded up to \$1.63.

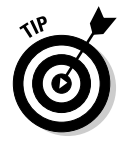

The NumberFormat class automatically rounds results when it converts numbers to strings. That's not real rounding, however, because it doesn't change the underlying values used in the calculations. In other words, you shouldn't leave the sales tax as \$1.6275 and just print it as \$1.63. Instead, you should actually *change* the sales tax to \$1.63. That's the only way to avoid the possibility of additional calculation errors down the line.

### Understanding scale

To use rounding with the BigDecimal class, you need to understand the idea of *scale.* The scale of a BigDecimal number is the number of digits that appear to the right of the decimal point. The BigDecimal classes provide several methods that let you work with the scale; they're shown in Table BC1-3.

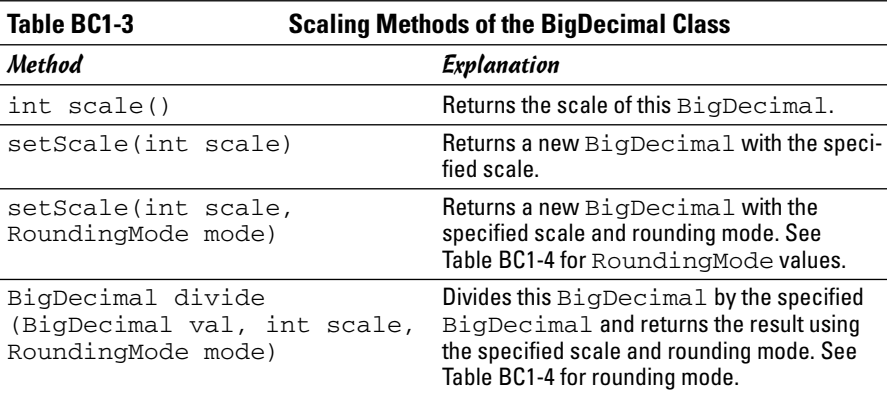

When you create a BigDecimal object, the starting value determines the object's scale. For example, look at this code:

```
BigDecimal num0 = new BigDecimal("1");
BigDecimal num1 = new BigDecimal("1.0");
BigDecimal num2 = new BigDecimal("1.00");
BigDecimal num3 = new BigDecimal("1.000");
int scale0 = num0.sizeale();
```

```
int scale1 = num1-scale();int scale2 = num2.size1e();
int scale3 = num3.sizeale();
System.out.println("Scale of " + num0 + " is " + scale0);
System.out.println("Scale of " + num1 + " is " + scale1);System.out.println("Scale of " + num2 + " is " + scale2);
System.out.println("Scale of " + num3 + " is " + scale3);
```
When you run this code, the following lines appear on the console:

Scale of 1 is 0 Scale of 1.0 is 1 Scale of 1.00 is 2 Scale of 1.000 is 3

When you use addition and subtraction, the scale of the result is the largest scale between the two values that were added. For example, if you add 25.0 to 1.625, the result is 26.625 with a scale of 3, because the result has three digits to the right of the decimal point.

With multiplication, the resulting scale is the sum of the scales of the two numbers. Thus 1.25 times 1.75 is 2.1875 with a scale of 4. Note that the scales are added even if the number ends with zeros. For example, the result of 1.00 times 2.50 is 2.5000 with a scale of 4.

With division, the scale is exactly what it needs to be to hold the result. For example, the result of 25 divided by 5 is 5, with a scale of 0. But the result of 25 divided by 8 is 3.125, with a scale of 3.

### The how-to of rounding

Now that you know about scale, you can see how it plays an important role in rounding. When you say you want to round a number to two decimal places, what you mean is you want the result to have a scale of 2 — and any digits past the second decimal digit should be used to decide whether to round the result up or down.

The BigDecimal class accomplishes this using the setScale method. The name for this method is a little misleading, so don't be confused. Remember that BigDecimal objects are immutable, so calling the setScale method doesn't change the scale of an existing BigDecimal object. Instead, it creates a new BigDecimal object whose scale is different from that of the original. Here's an example:

```
BigDecimal value1 = new BigDecimal("1.0000");
BigDecimal value2 = value1.setScale(2);
```
Here value2 is assigned the value 1.00 with the scale set to 2.

Reducing the scale with this version of the setScale method always runs the risk of cutting important digits. For example, if value1 had been set to 1.6125, the last two digits would be cut off. The BigDecimal class doesn't like to let that happen, so it throws an ArithmeticException in that case.

However, you can use the other version of setScale to round the result to a specified scale. Then you have to specify one of the RoundingMode enumerations listed in Table BC1-4. In almost all cases, you use RoundingMode. HALF\_UP. The other rounding modes are strange. I include them here primarily for your enjoyment, so you can see what kinds of things mathematicians and computer scientists dream up while we're trying to figure out how to pay our bills.

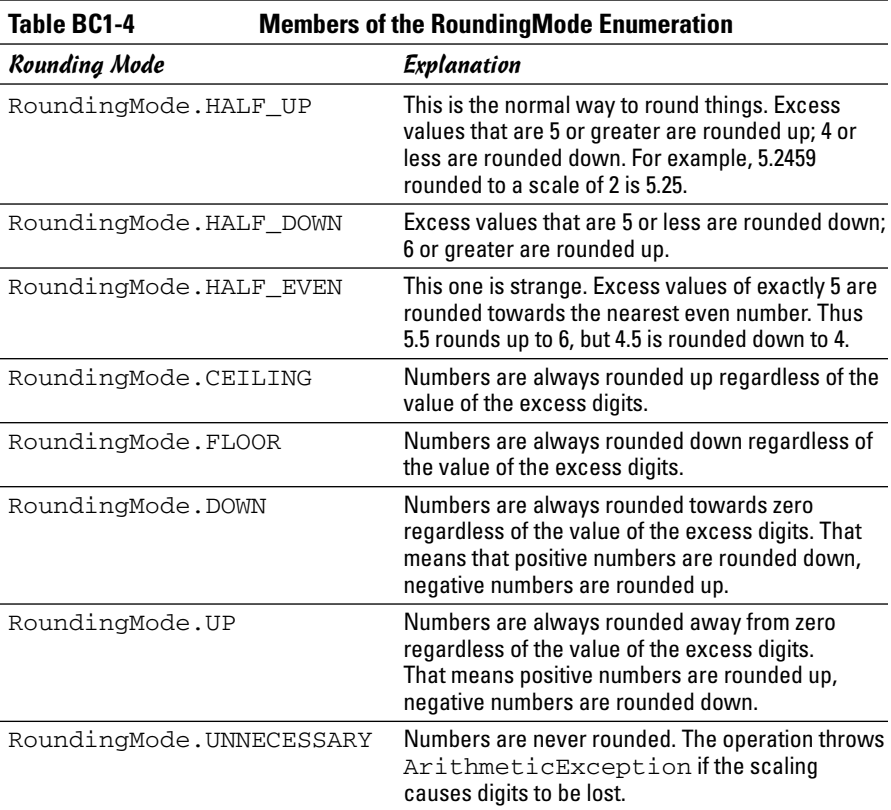

Getting back to the sales tax calculation, here's how you can avoid charging someone \$1.6275 on a \$32.55 purchase:

```
salesTax = subTotal.multiply(taxRate);
salesTax = salesTax.setScale(2, RoundingMode.HALF_UP);
invoiceTotal = subTotal.add(salesTax);
```
First, you multiply the subtotal by the tax rate. Assuming the scale of both these BigDecimal objects is 2, the result now has a scale of 4. Then you use the setScale method to change the scale of salesTax back to 2, with HALF UP specified as the rounding mode. When that's done, you can continue with your other calculations.

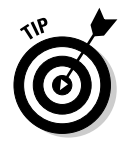

If you're working with an application that does a lot of rounding, you may want to make a little helper method to save you some tedious coding. For example, you can create a round method like this:

```
static BigDecimal round(BigDecimal d)
{
    return d.setScale(2, RoundingMode.HALF_UP);
}
```
Then you can change the second line in the previous example to this:

```
salesTax = round(salesTax);
```
# Comparing BigDecimal Values

Another annoyance of using the BigDecimal class is that you can't use the equality operator  $(==)$  to compare values. For example, the following code won't work:

```
BigDecimal big1 = new BigDecimal("1.0");
BigDecimal big2 = new BigDecimal("1.0");
if (biq1 == big2)System.out.println("One equals one");
```
The reason it doesn't work is the same reason you can't compare strings in this way: The equals operator checks for reference equality, not value equality. Thus it always returns false unless both variables point to the same instance of the BigDecimal class.

To test for value equality, you should use either the equals method or the compareTo method, as listed in Table BC1-5. The equals method returns true if both BigDecimal objects have the same value and the same scale. The compareTo method returns an integer that indicates whether one BigDecimal is less than (returns  $-1$ ), equal to (returns 0), or greater than (returns +1) another BigDecimal. You use this method in place of the < and > operators.

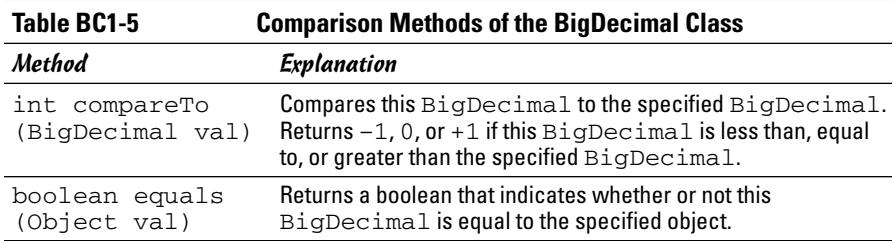

Consider the following snippet of code:

```
BigDecimal One1 = new BigDecimal("1.0");
BigDecimal One2 = new BigDecimal("1.00");
if (One1.equals(One2))
    System.out.println(
        "Scale doesn't matter with equals");
else
    System.out.println("Scale matters with equals");
if (One1.compareTo(One2) == 0)
    System.out.println(
        "Scale doesn't matter with compareTo");
else
    System.out.println("Scale matters with compareTo");
```
Here both One1 and One2 have a value of 1, but with a different scale. When you run this code, the following lines are displayed on the console:

```
Scale matters with equals
Scale doesn't matter with compareTo
```
As you can see, the scale is considered when you compare values with the equals method. As a result, you should use compareTo if you aren't sure the scale of the values will be the same.

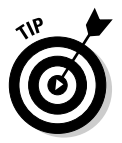

Here's a little trick for using the compareTo method: You can perform the same comparisons provided by the regular relational operators  $\langle \langle , \rangle \langle =, \rangle =$ =>, and >) by using these operators to compare the result of the compareTo method with 0. For example, to check if value1 is greater than or equal to value2, use an if statement like this:

Here's a list of how these expressions match up:

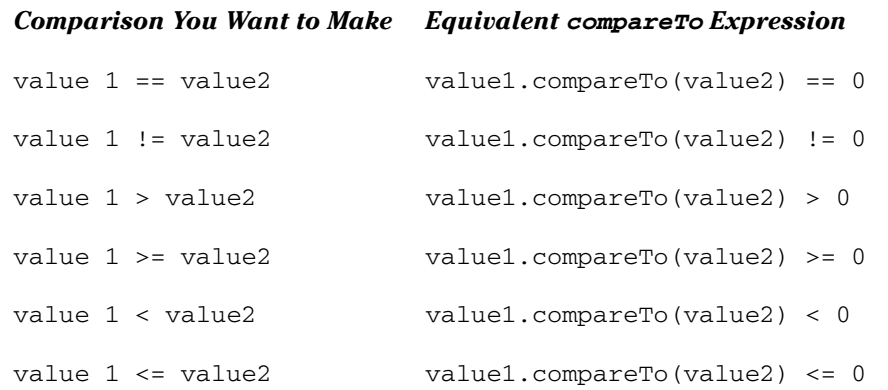

### Converting BigDecimals to Strings

The BigDecimal class has several methods that let you convert BigDecimal values to strings, doubles, or integers. Table BC1-6 lists those methods.

In most cases, the only reason to convert a BigDecimal to a double is so you can then use the double with the NumberFormat class to format the value for output. As long as you don't do any intermediate calculations with the double, you won't encounter any accuracy errors unless the numbers are large. (You start to run into problems at about 13 digits, which is large enough even for Bill Gates's bank balance.)

Here's a snippet of code that converts a BigDecimal object named salesTax to a double and uses it with the NumberFormat class:

```
NumberFormat cf = NumberFormat.getCurrencyInstance();
double taxD = salesTax.doubleValue();
System.out.println(cf.format(taxD));
```
You can also use the toString method to format a BigDecimal as a string, but this method doesn't add commas or any other formatting niceties. Note also that this method sometimes switches to exponential notation if the number is large. To avoid that, you can use the toPlainString method instead.

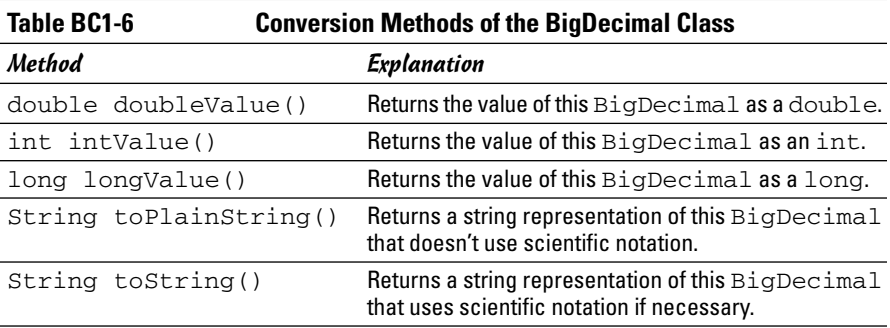

### Sales Tax Revisited

Now that you've seen what you can do with the BigDecimal class, Listing BC1-3 presents a BigDecimal version of the sales tax program from Listing BC1-2. To prove that BigDecimal has solved the addition problems of the first version, here's a sample of the console output from this improved version:

Welcome to the sales tax calculator. Enter subtotal: **19.95** Subtotal: \$19.95 Sales tax: \$1.00 Total: \$20.95 Again? (Y or N) **y** Enter subtotal: **3.49** Subtotal: \$3.49 Sales tax: \$0.17 Total: \$3.66 Again? (Y or N) **y** Enter subtotal: **0.70** Subtotal: \$0.70 Sales tax: \$0.04 Total: \$0.74

Again? (Y or N) *n*

As you can see, this version of the program properly calculates the tax on a \$0.70 purchase at four cents, and then adds the subtotal and tax correctly.

### **Listing BC1-3: Good Tax!**

```
import java.text.*;
import java.math.*; \rightarrow2
import java.util.*;
public class GoodTax
{ static Scanner sc = new Scanner(System.in);
    static NumberFormat cf
        = NumberFormat.getCurrencyInstance();
   public static void main (String[] args)
    {
       BigDecimal subTotal, salesTax, invoiceTotal; ➝13
       BigDecimal taxRate = new BigDecimal("0.05"); \longrightarrow14
       double \text{ subD, } taxD, \text{ totalD;} \longrightarrow 16System.out.println(
            "Welcome to the sales tax calculator.");
       do
        {
           System.out.print("\nEnter subtotal: ");
           subTotal = new BiqDecimal(sc.nextLine()); \rightarrow 23salesTax = subTotal.multiply(taxRate); \rightarrow 25salesTax = round(salesTax); \rightarrow26
           invoiceTotal = subTotal.add(salesTax); \rightarrow27
           subD = subTotal.doubleValue(); \rightarrow 29taxD = salesTax.doubleValue();
           totalD = invoiceTotal.doubleValue();
           System.out.print("Subtotal: ");
           System.out.println(cf.format(subD));
           System.out.print("Sales tax: ");
           System.out.println(cf.format(taxD));
           System.out.print("Total: ");
           System.out.println(cf.format(totalD));
        } while (getAnother());
    }
    static BigDecimal round(BigDecimal d) ➝42
    {
       return d.setScale(2, RoundingMode.HALF_UP);
    }
    static boolean getAnother()
```
**Using the BigDecimal Class**

*(continued)*

}

### **Listing BC1-3 (continued)**

```
{
    System.out.print("\nAgain? (Y or N) ");
    if (sc.nextLine().equalsIgnoreCase("Y"))
        return true;
    else
        return false;
}
```
The following paragraphs describe some of the high points of this program:

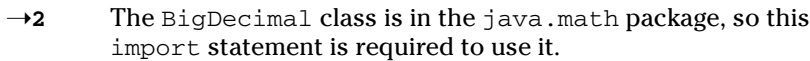

- →**13** This line declares three of the BigDecimal variables used by the program.
- →**14** This line declares the fourth BigDecimal variable and initializes it. (The other three are set inside the do loop.)
- ➝**16** These double variables are used only to format the BigDecimal values after the values have been calculated.
- ➝**23** The subtotal is obtained directly from the Scanner object's nextLine method. Note that this program throws an exception if you enter invalid data. In an actual program, you want to do some data validation here.
- ➝**25** The subtotal is multiplied by the tax rate to calculate the amount of sales tax for the order.
- →**26** The sales tax is rounded using a helper method named round.
- →**27** The sales tax is added to the subtotal, giving the total for the invoice.
- ➝**29** The BigDecimal values are converted to doubles so they can be formatted with the NumberFormat class and printed on the console.
- →**42** The round method uses the setScale method to round any BigDecimal value to two places.

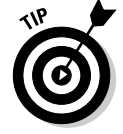

Whew! That's a lot of work for a measly four cents, isn't it?